# **МИНИСТЕРСТВО ОБРАЗОВАНИЯ И НАУКИ РОССИЙСКОЙ ФЕДЕРАЦИИ**

# **Федеральное государственное бюджетное образовательное учреждение высшего образования**

«ТОМСКИЙ ГОСУДАРСТВЕННЫЙ УНИВЕРСИТЕТ СИСТЕМ УПРАВЛЕНИЯ И РАДИОЭЛЕКТРОНИКИ» (ТУСУР)

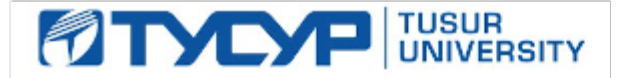

# УТВЕРЖДАЮ

Директор департамента образования

Документ подписан электронной подписью Сертификат: 1сбсfa0a-52a6-4f49-aef0-5584d3fd4820<br>Владелец: Троян Павел Ефимович Действителен: с 19.01.2016 по 16.09.2019

# РАБОЧАЯ ПРОГРАММА ДИСЦИПЛИНЫ

#### **Пакеты прикладных программ**

Уровень образования: **высшее образование - бакалавриат** Направление подготовки / специальность: **38.03.02 Менеджмент** Направленность (профиль) / специализация: **Финансовый менеджмент** Форма обучения: **очная** Факультет: **ЭФ, Экономический факультет** Кафедра: **экономики, Кафедра экономики** Курс: **2** Семестр: **3** Учебный план набора 2015 года

### Распределение рабочего времени

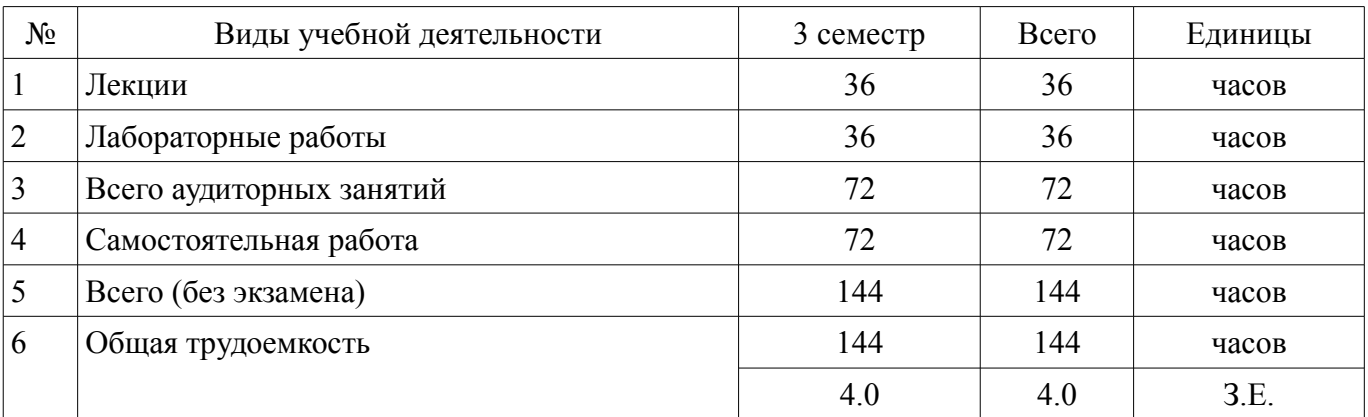

Зачет: 3 семестр

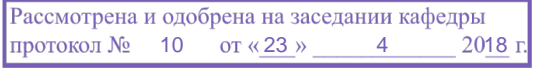

# ЛИСТ СОГЛАСОВАНИЯ

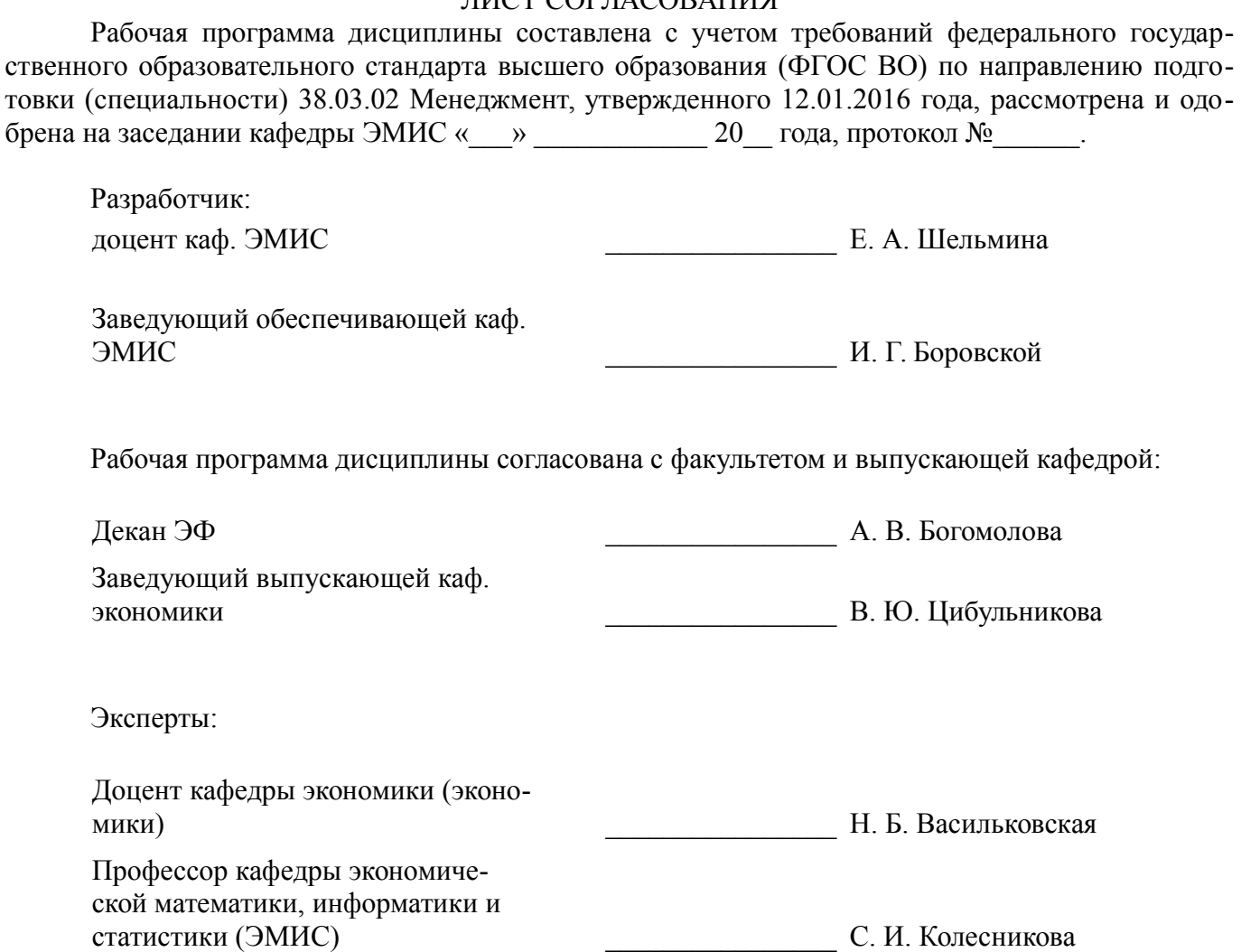

#### 1. Цели и задачи дисциплины

#### 1.1. Цели дисциплины

Формирование теоретических знаний и практических навыков для анализа информации о функционировании системы внутреннего документооборота организации, ведения баз данных по различным показателям и формирования информационного обеспечения участников организационных проектов.

#### 1.2. Задачи дисциплины

формирование у студентов представлений о прикладных программных продуктах;

выработка умений применять прикладные пакеты для решения профессиональных за- $\equiv$ дач;

выработка умений использовать современные технические средства и информационные технологии для решения профессиональных задач;

### 2. Место дисциплины в структуре ОПОП

Дисциплина «Пакеты прикладных программ» (Б1.В.ДВ.2.2) относится к блоку 1 (вариативная часть).

Предшествующими дисциплинами, формирующими начальные знания, являются: Введение в информатику. Введение в математику, Информатика.

Последующими дисциплинами являются: Экономический анализ.

#### 3. Требования к результатам освоения дисциплины

Процесс изучения дисциплины направлен на формирование следующих компетенций:

ПК-11 владением навыками анализа информации о функционировании системы внутреннего документооборота организации, ведения баз данных по различным показателям и формирования информационного обеспечения участников организационных проектов;

В результате изучения дисциплины обучающийся должен:

знать метолы анализа информации о функционировании системы внутреннего документооборота организации: метолы веления баз ланных:

уметь анализировать информацию о функционировании системы внутреннего документооборота организации; вести базы данных;

владеть навыками анализа информации о функционировании системы внутреннего документооборота организации; навыками ведения баз данных по различным показателям и формирования информационного обеспечения участников организационных проектов;

#### 4. Объем дисциплины и виды учебной работы

Общая трудоемкость дисциплины составляет 4.0 зачетных единицы и представлена в табли-IIe 4.1.

Таблина 4 1 – Трудоемкость лисниплины

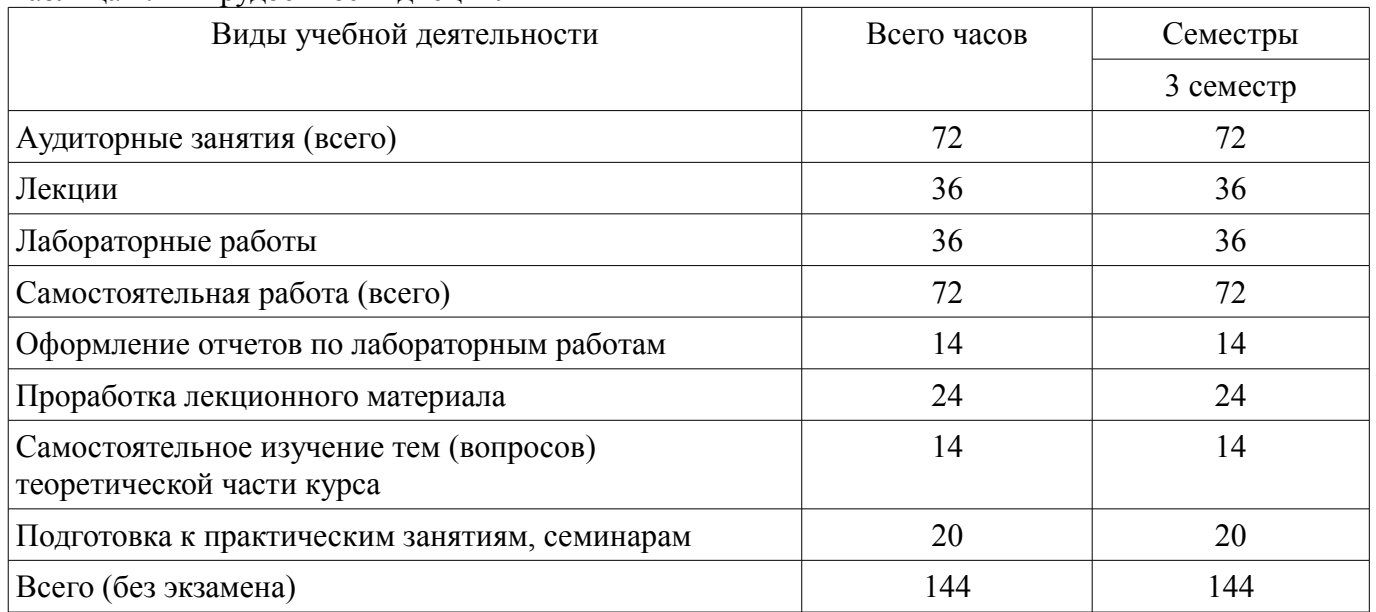

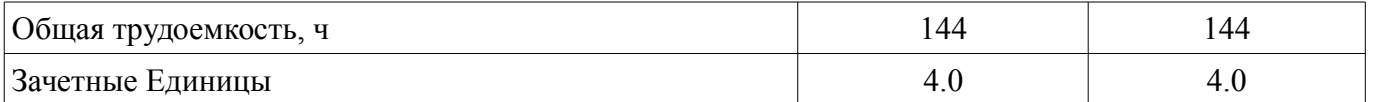

# 5. Содержание дисциплины

# 5.1. Разделы дисциплины и виды занятий

Разделы дисциплины и виды занятий приведены в таблице 5.1.

Таблина 5.1 – Разлелы лисциплины и виды занятий

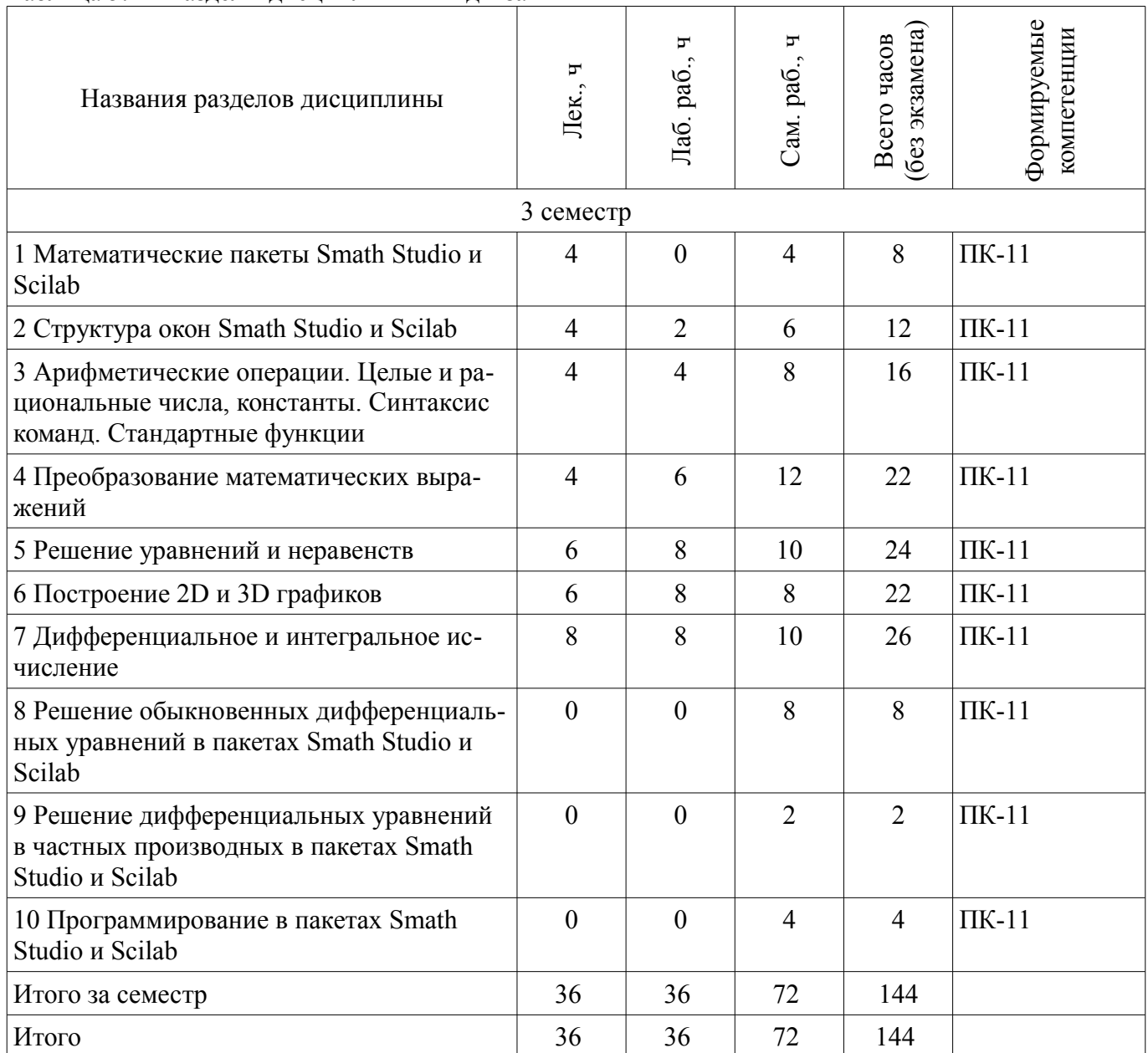

# 5.2. Содержание разделов дисциплины (по лекциям)

Содержание разделов дисциплин (по лекциям) приведено в таблице 5.2. Таблица 5.2 – Содержание разделов дисциплин (по лекциям)

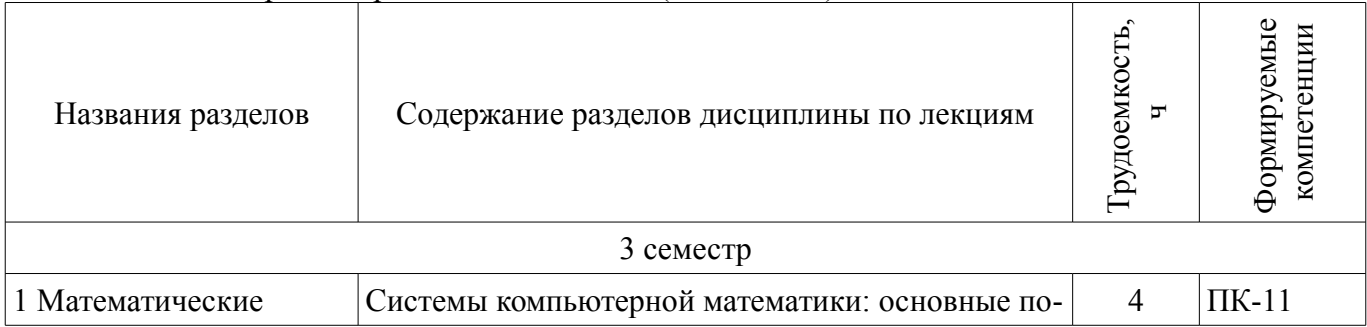

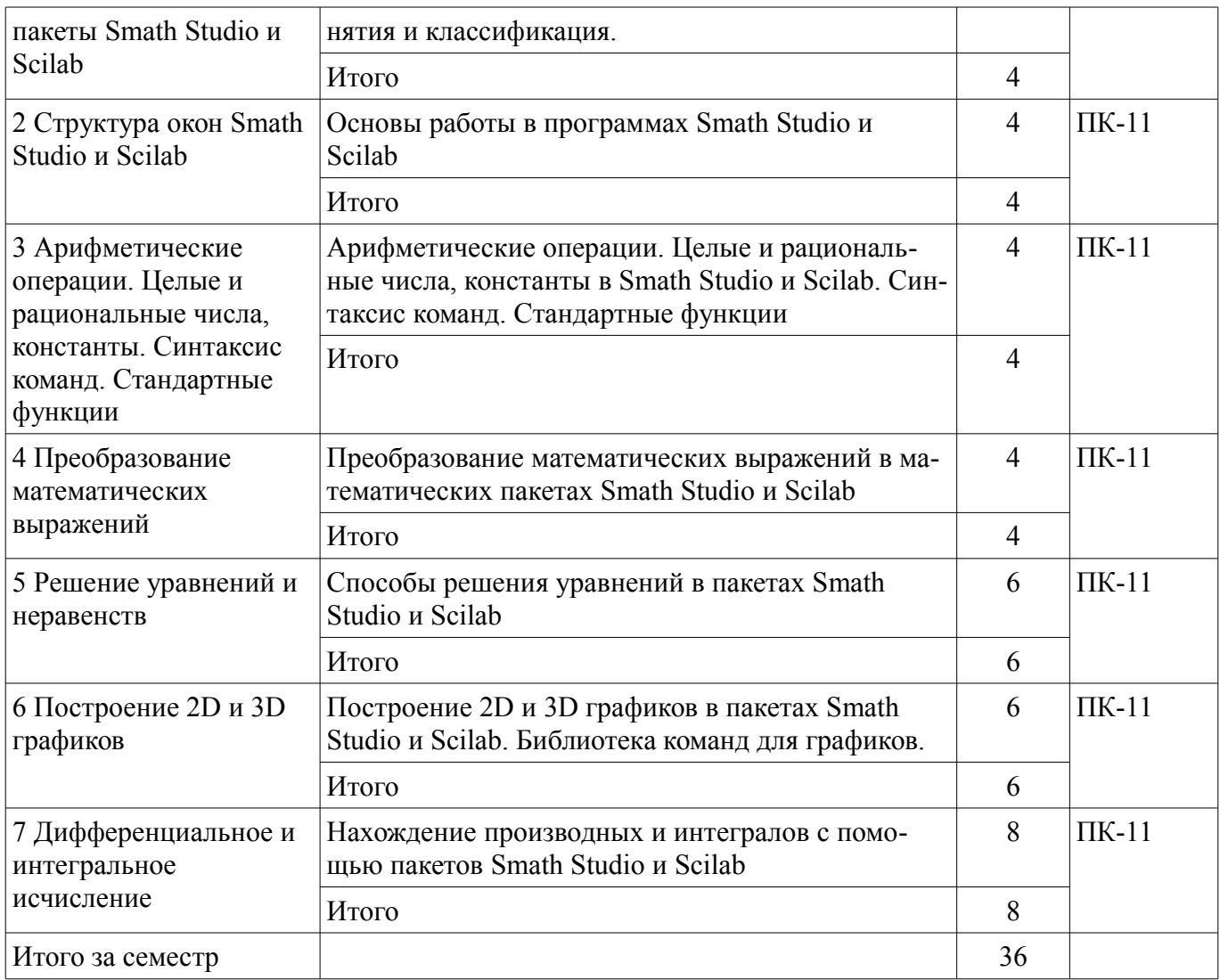

# **5.3. Разделы дисциплины и междисциплинарные связи с обеспечивающими (предыдущими) и обеспечиваемыми (последующими) дисциплинами**

Разделы дисциплины и междисциплинарные связи с обеспечивающими (предыдущими) и обеспечиваемыми (последующими) дисциплинами представлены в таблице 5.3. Таблица 5.3 – Разделы дисциплины и междисциплинарные связи

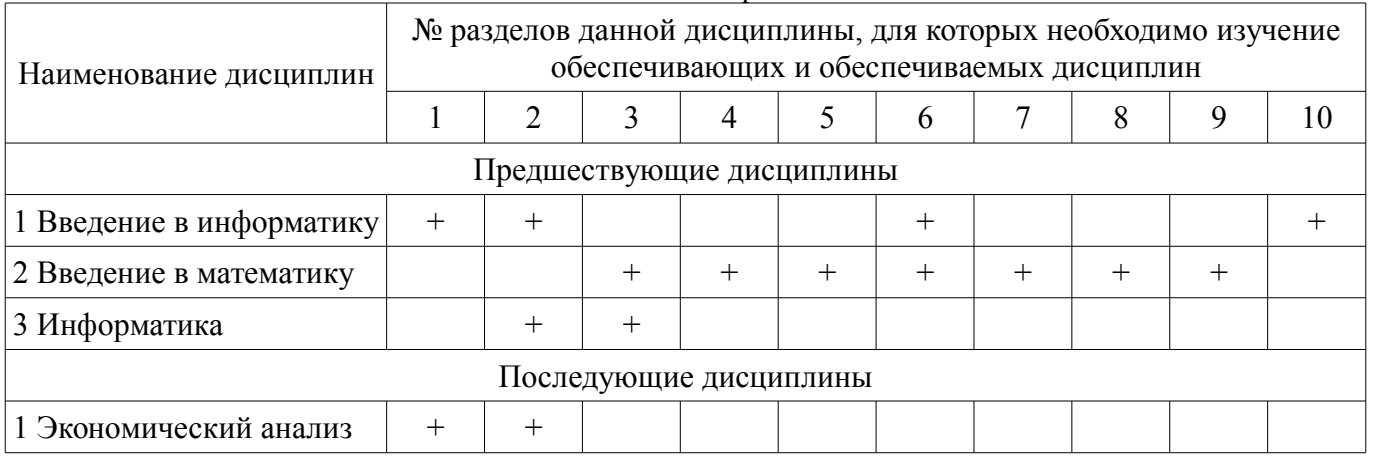

#### **5.4. Соответствие компетенций, формируемых при изучении дисциплины, и видов занятий**

Соответствие компетенций, формируемых при изучении дисциплины, и видов занятий представлено в таблице 5.4.

Таблица 5.4 – Соответствие компетенций, формируемых при изучении дисциплины, и видов занятий

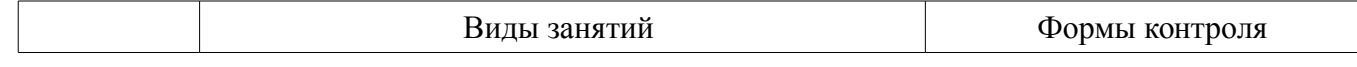

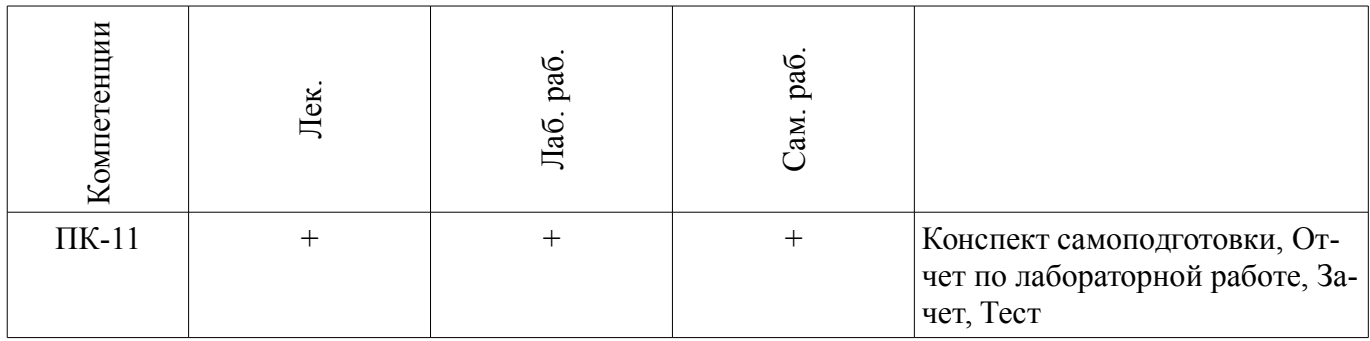

# **6. Интерактивные методы и формы организации обучения**

Не предусмотрено РУП.

# **7. Лабораторные работы**

Наименование лабораторных работ приведено в таблице 7.1. Таблица 7.1 – Наименование лабораторных работ

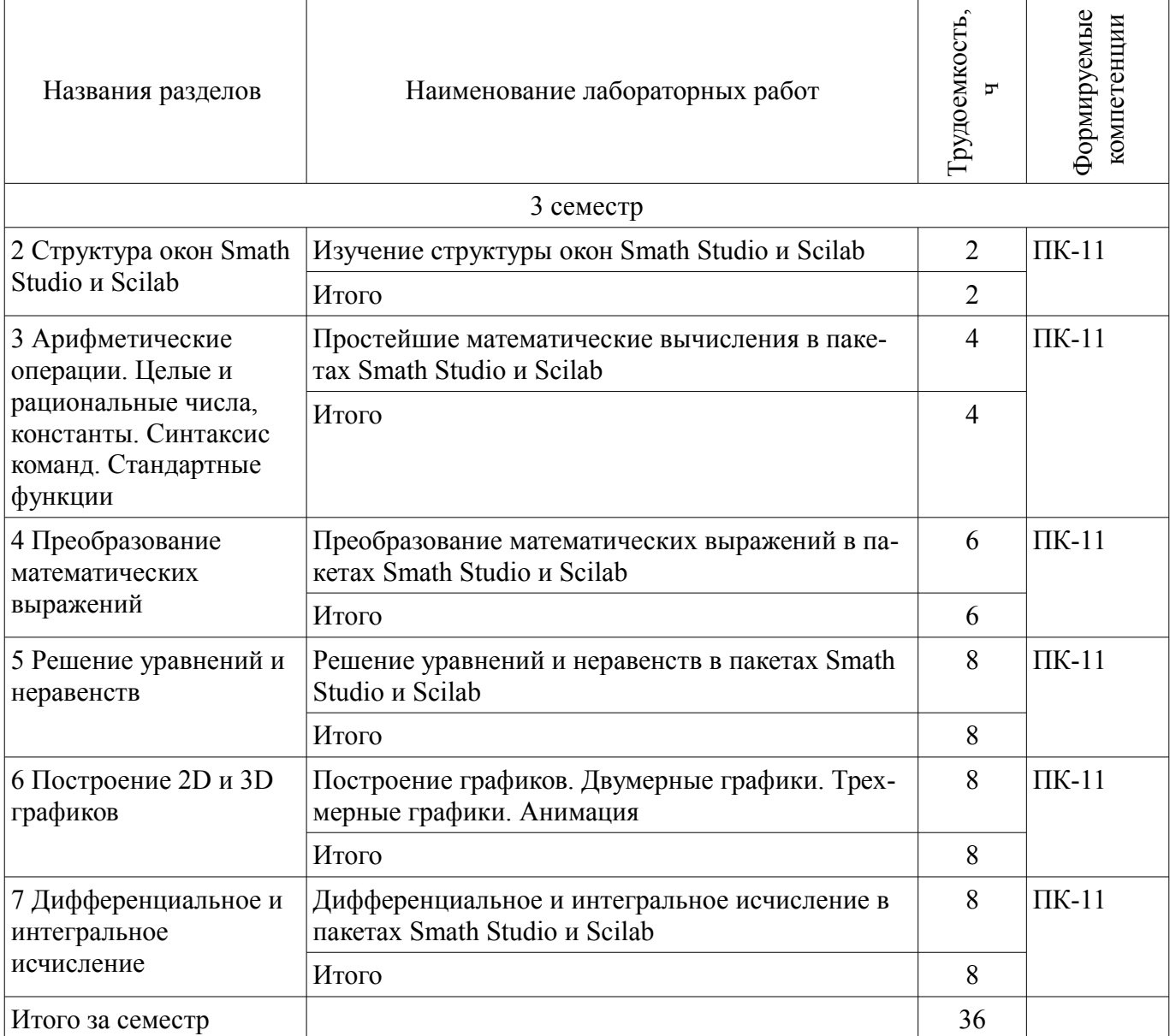

#### **8. Практические занятия (семинары)**

Не предусмотрено РУП.

# **9. Самостоятельная работа**

Виды самостоятельной работы, трудоемкость и формируемые компетенции представлены в таблице 9.1.

|                                                                                                    | $P_{\text{H}}$ $P_{\text{H}}$ |                    |                            |                                                |
|----------------------------------------------------------------------------------------------------|----------------------------------------------------------------------------------------------------|--------------------|----------------------------|------------------------------------------------|
| Названия разделов                                                                                                    | Виды самостоятельной<br>работы                                                                                                    | Грудоемкость,<br>h | Формируемые<br>компетенции | Формы контроля                                 |
| 3 семестр                                                                                                    |                                                                                                    |                    |                            |                                                |
| 1 Математические<br>пакеты Smath Studio и<br>Scilab                                                                    | Проработка лекционного<br>материала                                                                                                    | $\overline{4}$     | $\Pi K-11$                 | Зачет, Тест                                    |
|                                                                                                    | Итого                                                                                                    | $\overline{4}$     |                            |                                                |
| 2 Структура окон Smath<br>Studio и Scilab                                                                              | Подготовка к практиче-<br>ским занятиям, семина-<br>рам                                                                                                    | $\overline{2}$     | $\Pi$ K-11                 | Зачет, Отчет по лабора-<br>торной работе, Тест |
|                                                                                                    | Проработка лекционного<br>материала                                                                                                    | $\overline{2}$     |                            |                                                |
|                                                                                                    | Оформление отчетов по<br>лабораторным работам                                                                                                    | $\overline{2}$     |                            |                                                |
|                                                                                                    | Итого                                                                                                    | 6                  |                            |                                                |
| 3 Арифметические<br>операции. Целые и<br>рациональные числа,<br>константы. Синтаксис<br>команд. Стандартные<br>функции | Подготовка к практиче-<br>ским занятиям, семина-<br>рам                                                                                                    | $\overline{2}$     | $\Pi K-11$                 | Зачет, Отчет по лабора-<br>торной работе, Тест |
|                                                                                                    | Проработка лекционного<br>материала                                                                                                    | $\overline{4}$     |                            |                                                |
|                                                                                                    | Оформление отчетов по<br>лабораторным работам                                                                                                    | $\overline{2}$     |                            |                                                |
|                                                                                                    | Итого                                                                                                    | 8                  |                            |                                                |
| 4 Преобразование<br>математических<br>выражений                                                                        | Подготовка к практиче-<br>ским занятиям, семина-<br>рам                                                                                                    | $\overline{4}$     | $\Pi K-11$                 | Зачет, Отчет по лабора-<br>торной работе, Тест |
|                                                                                                    | Проработка лекционного<br>материала                                                                                                    | $\overline{4}$     |                            |                                                |
|                                                                                                    | Оформление отчетов по<br>лабораторным работам                                                                                                    | $\overline{4}$     |                            |                                                |
|                                                                                                    | Итого                                                                                                    | 12                 |                            |                                                |
| 5 Решение уравнений и<br>неравенств                                                                                    | Подготовка к практиче-<br>ским занятиям, семина-<br>рам                                                                                                    | $\overline{4}$     | $\Pi$ K-11                 | Зачет, Отчет по лабора-<br>торной работе, Тест |
|                                                                                                    | Проработка лекционного<br>материала                                                                                                    | $\overline{4}$     |                            |                                                |
|                                                                                                    | Оформление отчетов по<br>лабораторным работам                                                                                                    | $\overline{2}$     |                            |                                                |
|                                                                                                    | Итого                                                                                                    | 10                 |                            |                                                |
| 6 Построение 2D и 3D<br>графиков                                                                                       | Подготовка к практиче-<br>ским занятиям, семина-<br>рам                                                                                                    | $\overline{4}$     | $\Pi K-11$                 | Зачет, Отчет по лабора-<br>торной работе, Тест |

Таблица 9.1 – Виды самостоятельной работы, трудоемкость и формируемые компетенции

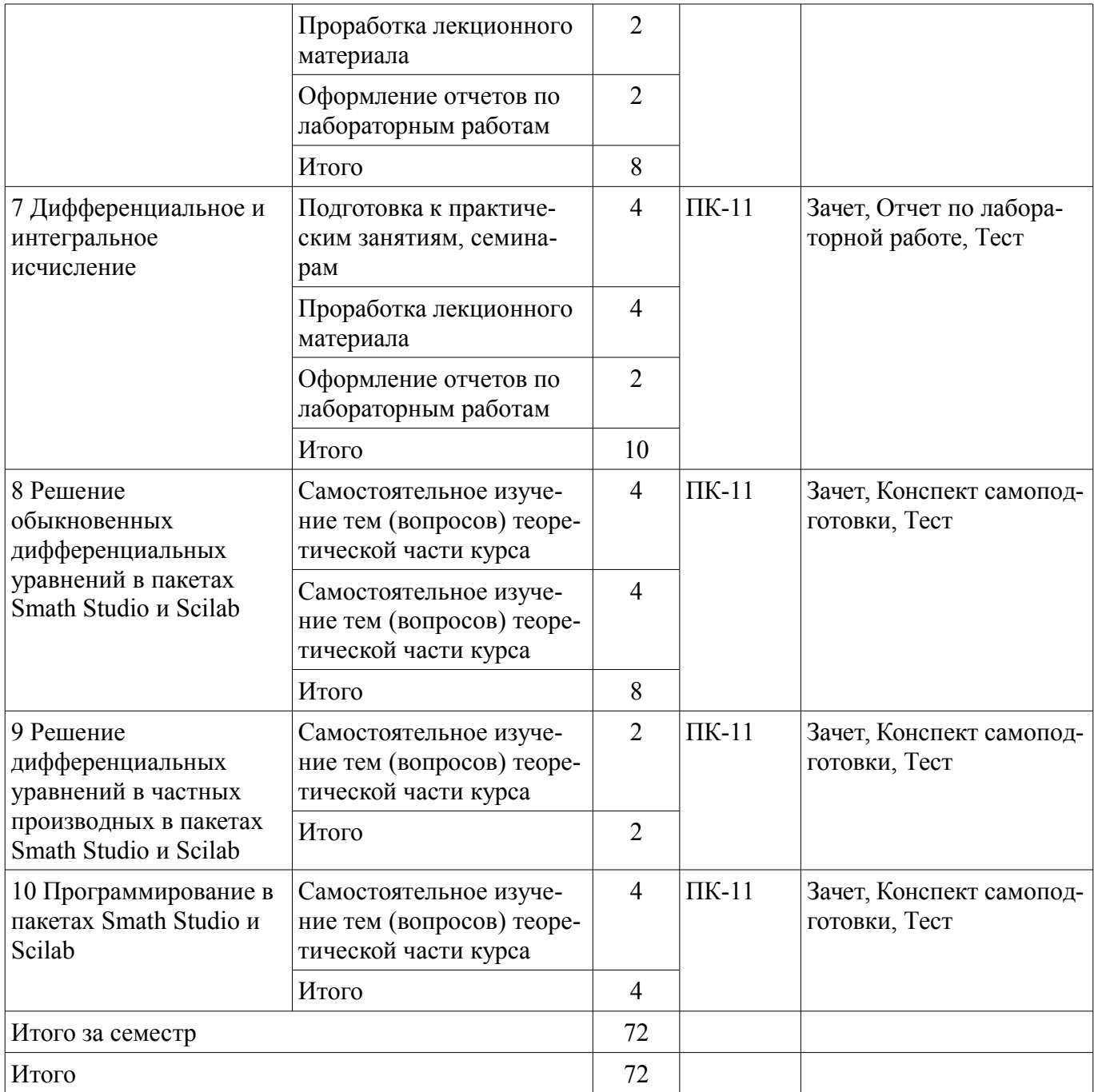

# **10. Курсовая работа (проект)**

Не предусмотрено РУП.

# **11. Рейтинговая система для оценки успеваемости обучающихся**

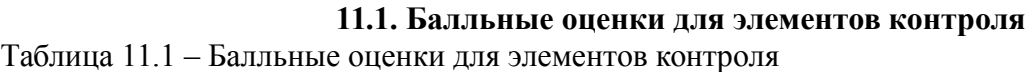

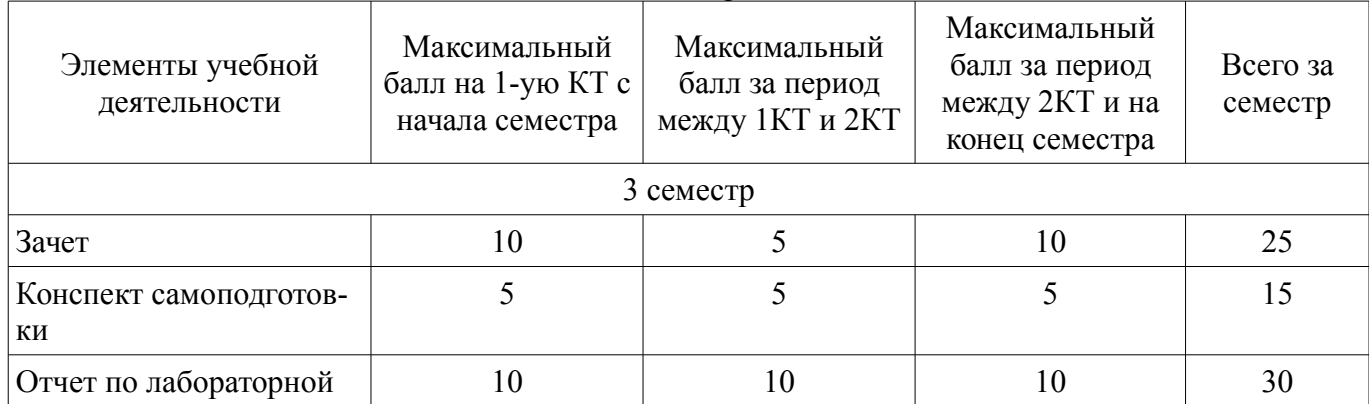

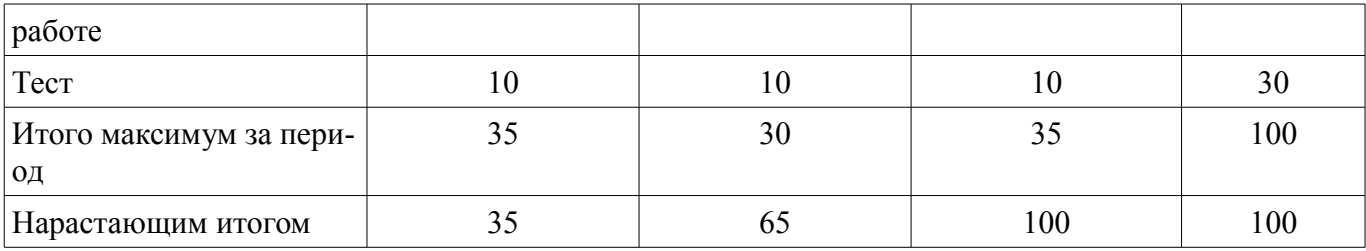

# **11.2. Пересчет баллов в оценки за контрольные точки**

Пересчет баллов в оценки за контрольные точки представлен в таблице 11.2. Таблица 11.2 – Пересчет баллов в оценки за контрольные точки

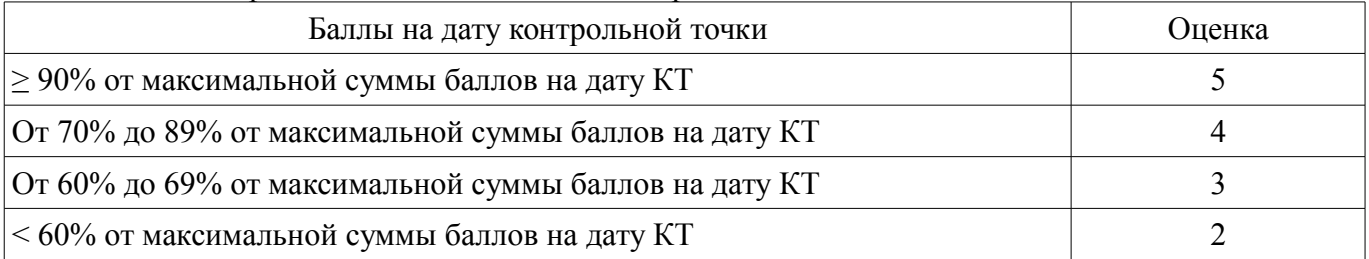

# **11.3. Пересчет суммы баллов в традиционную и международную оценку**

Пересчет суммы баллов в традиционную и международную оценку представлен в таблице 11.3.

Таблица 11.3 – Пересчет суммы баллов в традиционную и международную оценку

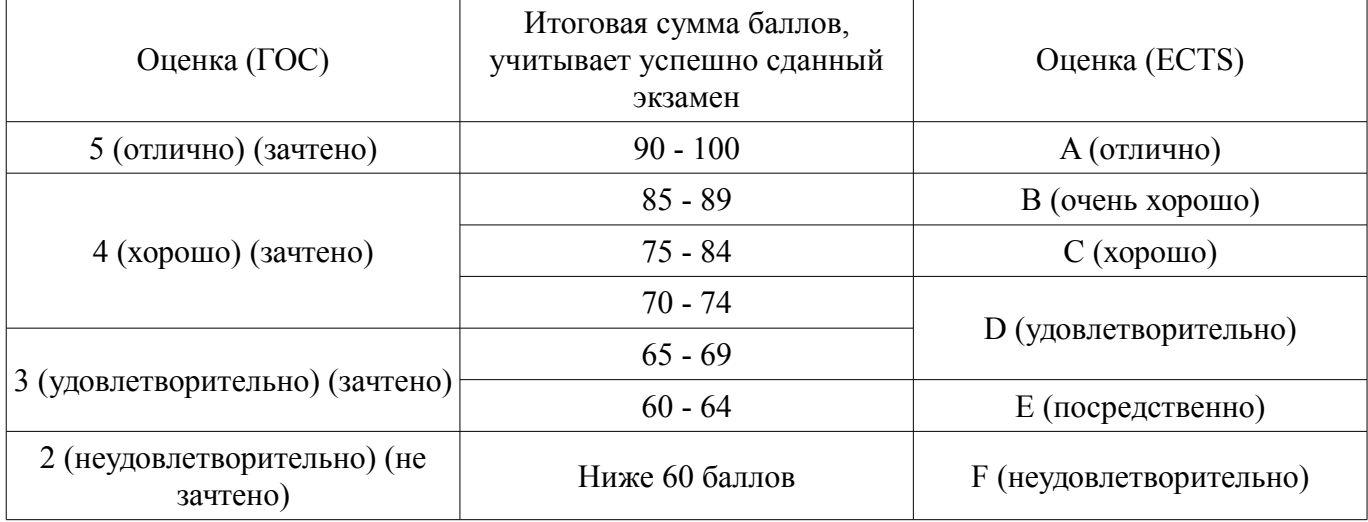

#### **12. Учебно-методическое и информационное обеспечение дисциплины**

#### **12.1. Основная литература**

1. Компьютерные технологии в науке, образовании и производстве электронной техники: Учебное пособие / Кручинин В. В., Тановицкий Ю. Н. - 2017. 134 с. [Электронный ресурс] - Режим доступа: https://edu.tusur.ru/publications/7255, дата обращения: 28.05.2018.

#### **12.2. Дополнительная литература**

1. Ощепков, А.Ю. Системы автоматического управления: теория, применение, моделирование в MATLAB [Электронный ресурс] : учеб. пособие — Электрон. дан. — Санкт-Петербург : Лань, 2013. — 208 с., дата обращения: 23.05.2018 [Электронный ресурс] - Режим доступа: https://e.lanbook.com/book/5848, дата обращения: 28.05.2018.

#### **12.3. Учебно-методические пособия**

# **12.3.1. Обязательные учебно-методические пособия**

1. Пакеты прикладных программ: Методические указания для лабораторных и самостоятельных работ / Шельмина Е. А. - 2018. 18 с. [Электронный ресурс] - Режим доступа: https://edu.tusur.ru/publications/7506, дата обращения: 28.05.2018.

### **12.3.2. Учебно-методические пособия для лиц с ограниченными возможностями здоровья и инвалидов**

Учебно-методические материалы для самостоятельной и аудиторной работы обучающихся из числа лиц с ограниченными возможностями здоровья и инвалидов предоставляются в формах, адаптированных к ограничениям их здоровья и восприятия информации.

# **Для лиц с нарушениями зрения:**

- в форме электронного документа;
- в печатной форме увеличенным шрифтом.

# **Для лиц с нарушениями слуха:**

- в форме электронного документа;
- в печатной форме.

# **Для лиц с нарушениями опорно-двигательного аппарата:**

- в форме электронного документа;
- в печатной форме.

# **12.4. Профессиональные базы данных и информационные справочные системы**

1. Информационно-аналитическая система Science Index РИНЦ https://elibrary.ru/defaultx.asp

2. Информационная система - https://uisrussia.msu.ru

# **13. Материально-техническое обеспечение дисциплины и требуемое программное обеспечение**

# **13.1. Общие требования к материально-техническому и программному обеспечению дисциплины**

# **13.1.1. Материально-техническое и программное обеспечение для лекционных занятий**

Для проведения занятий лекционного типа, групповых и индивидуальных консультаций, текущего контроля и промежуточной аттестации используется учебная аудитория с количеством посадочных мест не менее 22-24, оборудованная доской и стандартной учебной мебелью. Имеются демонстрационное оборудование и учебно-наглядные пособия, обеспечивающие тематические иллюстрации по лекционным разделам дисциплины.

# **13.1.2. Материально-техническое и программное обеспечение для лабораторных работ**

Учебная лаборатория

учебная аудитория для проведения занятий практического типа, учебная аудитория для проведения занятий лабораторного типа, помещение для курсового проектирования (выполнения курсовых работ), помещение для проведения групповых и индивидуальных консультаций, помещение для проведения текущего контроля и промежуточной аттестации, помещение для самостоятельной работы

634034, Томская область, г. Томск, Вершинина улица, д. 74, 424 ауд.

Описание имеющегося оборудования:

- ПЭВМ (Intel Pentium G3440, 3 G, 4 Gb RAM) (12 шт.);
- Магнито-маркерная доска;
- Комплект специализированной учебной мебели;

- Рабочее место преподавателя.

Программное обеспечение:

 $-7-Zip$ 

- Google Chrome
- Microsoft Office 95
- OpenOffice
- Scilab
- Smath Studio Desktop 0.98

#### **13.1.3. Материально-техническое и программное обеспечение для самостоятельной работы**

Для самостоятельной работы используются учебные аудитории (компьютерные классы), расположенные по адресам:

- 634050, Томская область, г. Томск, Ленина проспект, д. 40, 233 ауд.;

- 634045, Томская область, г. Томск, ул. Красноармейская, д. 146, 201 ауд.;

- 634034, Томская область, г. Томск, Вершинина улица, д. 47, 126 ауд.;

- 634034, Томская область, г. Томск, Вершинина улица, д. 74, 207 ауд.

Состав оборудования:

- учебная мебель;

- компьютеры класса не ниже ПЭВМ INTEL Celeron D336 2.8ГГц. - 5 шт.;

- компьютеры подключены к сети «Интернет» и обеспечивают доступ в электронную информационно-образовательную среду университета.

Перечень программного обеспечения:

- Microsoft Windows;

- OpenOffice;

- Kaspersky Endpoint Security 10 для Windows;

- 7-Zip;

- Google Chrome.

### **13.2. Материально-техническое обеспечение дисциплины для лиц с ограниченными возможностями здоровья и инвалидов**

Освоение дисциплины лицами с ограниченными возможностями здоровья и инвалидами осуществляется с использованием средств обучения общего и специального назначения.

При занятиях с обучающимися **с нарушениями слуха** предусмотрено использование звукоусиливающей аппаратуры, мультимедийных средств и других технических средств приема/передачи учебной информации в доступных формах, мобильной системы преподавания для обучающихся с инвалидностью, портативной индукционной системы. Учебная аудитория, в которой занимаются обучающиеся с нарушением слуха, оборудована компьютерной техникой, аудиотехникой, видеотехникой, электронной доской, мультимедийной системой.

При занятиях с обучающимися **с нарушениями зрениями** предусмотрено использование в лекционных и учебных аудиториях возможности просмотра удаленных объектов (например, текста на доске или слайда на экране) при помощи видеоувеличителей для комфортного просмотра.

При занятиях с обучающимися **с нарушениями опорно-двигательного аппарата** используются альтернативные устройства ввода информации и другие технические средства приема/передачи учебной информации в доступных формах, мобильной системы обучения для людей с инвалидностью.

#### **14. Оценочные материалы и методические рекомендации по организации изучения дисциплины**

#### **14.1. Содержание оценочных материалов и методические рекомендации**

Для оценки степени сформированности и уровня освоения закрепленных за дисциплиной компетенций используются оценочные материалы в составе:

#### **14.1.1. Тестовые задания**

1. Для решения каких аналитических и исследовательских задач используется современное техническое средство Smath Studio?

для работы с графическими файлами

для создания, редактирования и просмотра текстовых документов

для выполнения арифметических вычислений

для создания презентаций

2. Как называется поименованный объект, которому можно присваивать разные значения при использовании современных технических средств Smath Studio и Scilab?

переменная

# 11 27308

константа

результат вычислений

арифметическая операция

3. Как называется поименованный объект, зависящий от некоторого числа аргументов и принимающий разные значения, при использовании таких современных технических средств, как Smath Studio u Scilab?

переменная константа результат вычислений функция

4. Как в Smath Studio и Scilab называется поименованный объект, описывающий некоторое неизменное значение?идентификатор

переменная

константа

результат вычислений

5. Отметьте операторы, которые используются для присвоения значения переменной в Smath Studio:

 $\dot{=}$  $* -$ 

- $=$
- $\lt$

6. Отметьте операторы, которые используются в Smath Studio для вычисления значений функций и арифметических или алгебраических выражений:

- $\dot{=}$  $=$
- $\cdot$

7. Отметьте операторы, которые используются в Smath Studio для задания диапазона значений:

 $\equiv$  $\ddot{\cdot}$ 

 $\frac{1}{2}$ 

8. Как в Smath Studio называется панель инструментов, на которой присутствует кнопка оператора присваивания:

стандартная

форматирование

арифметика

инструменты графиков

9. Для вставки текстовой области в документ Smath Studio необходимо ... (отметьте все возможные способы):

набрать текст в текстовом редакторе и вставить его через буфер обмена или воспользоваться командой меню Вставка - Текстовая область

нет верных ответов

воспользоваться командой меню Вставка - Объект

набрать символ " (двойная кавычка) на клавиатуре

10. Кнопка какого из перечисленных операторов находится на математической панели «Арифметика» в Smath Studio?

молуль числа

производная

 $sin(x)$ 

 $cos(x)$ 

11. С помощью какого раздела меню можно добавить в документ Smath Studio одну из встроенных функций?

файл редактирование формат вставка 12. Как в Smath Studio определяется ранжированная переменная х?  $x:=5$  $x = 1011b$  $x:=1,1.2..5$  $x:=4+3i$ 13. С помощью какой панели инструментов в Smath Studio происходит вставка шаблонов интегрирования, дифференцирования, суммирования? арифметика матрицы функции программирование 14. С какого символа начинается комментарий в Scilab?  $\frac{1}{2}$  $-*$  $=$  $\dot{=}$ 15. Какой знак в Scilab используется для возведения в степень?  $*_{=}$  $\wedge$  $\sqrt{2}$ 16. С помощью какого оператора в Scilab можно присвоить значение переменной?  $\dot{=}$  $=$  $\ddot{\cdot}$ 17. Как в Scilab можно задать одномерный массив (вектор-строку):  $X=x1 x2$  xn  $X = Xn \cdot dX \cdot Xk$  $X=x1, x2, \ldots, xn$ верны все варианты 18. Какая встроенная функция в Scilab используется для сортировки массива X?  $Sort(X)$ Sortirovka(X)  $Summ(X)$  $Abs(X)$ 19. Какая встроенная функция в Scilab используется для определения количества элементов в массиве Х? Kol  $vo(X)$  $length(X)$  $kol$  el $(X)$  $Abs(X)$ 20. Какая функция может быть использована в Scilab для построения двумерного графика при проведении экономических расчетов и их представления в графическом виде? Plot Plot3D Line Graph 14.1.2. Зачёт 1. Системы компьютерной математики: основные понятия и классификация

- 2. Основы работы в программах Smath Studio и Scilab
- 3. Структура окон Smath Studio и Scilab
- 4. Арифметические операции. Целые и рациональные числа, константы в Smath Studio и

# Scilab

- 5. Синтаксис команд в Smath Studio и Scilab
- 6. Стандартные функции в Smath Studio и Scilab
- 7. Преобразование математических выражений с помощью средств Smath Studio и Scilab
- 8. Решение уравнений в пакете Smath Studio
- 9. Решение уравнений в пакете Scilab
- 10. Решение систем уравнений в пакете Smath Studio
- 11. Решение систем уравнений в пакете Scilab
- 12. Построение 2D и 3D графиков в Smath Studio
- 13. Построение 2D и 3D графиков в Scilab
- 14. Дифференциальное исчисление в пакетах Smath Studio и Scilab
- 15. Интегральное исчисление в пакетах Smath Studio и Scilab
- 16. Элементы программирования в Smath Studio
- 17. Элементы программирования в Scilab
- 18. Операции над матрицами в Smath Studio
- 19. Операции над матрицами в Scilab
- 20. Функции для оформления графиков в Scilab

# **14.1.3. Вопросы на самоподготовку**

Решение обыкновенных дифференциальных уравнений в пакетах Smath Studio и Scilab Решение дифференциальных уравнений в частных производных в пакетах Smath Studio и

Scilab

Программирование в пакетах Smath Studio и Scilab

# **14.1.4. Темы лабораторных работ**

Изучение структуры окон Smath Studio и Scilab

Простейшие математические вычисления в пакетах Smath Studio и Scilab

Преобразование математических выражений в пакетах Smath Studio и Scilab

Решение уравнений и неравенств в пакетах Smath Studio и Scilab

Построение графиков. Двумерные графики. Трехмерные графики. Анимация

Дифференциальное и интегральное исчисление в пакетах Smath Studio и Scilab

# **14.2. Требования к оценочным материалам для лиц с ограниченными возможностями здоровья и инвалидов**

Для лиц с ограниченными возможностями здоровья и инвалидов предусмотрены дополнительные оценочные материалы, перечень которых указан в таблице 14.

Таблица 14 – Дополнительные материалы оценивания для лиц с ограниченными возможностями здоровья и инвалидов

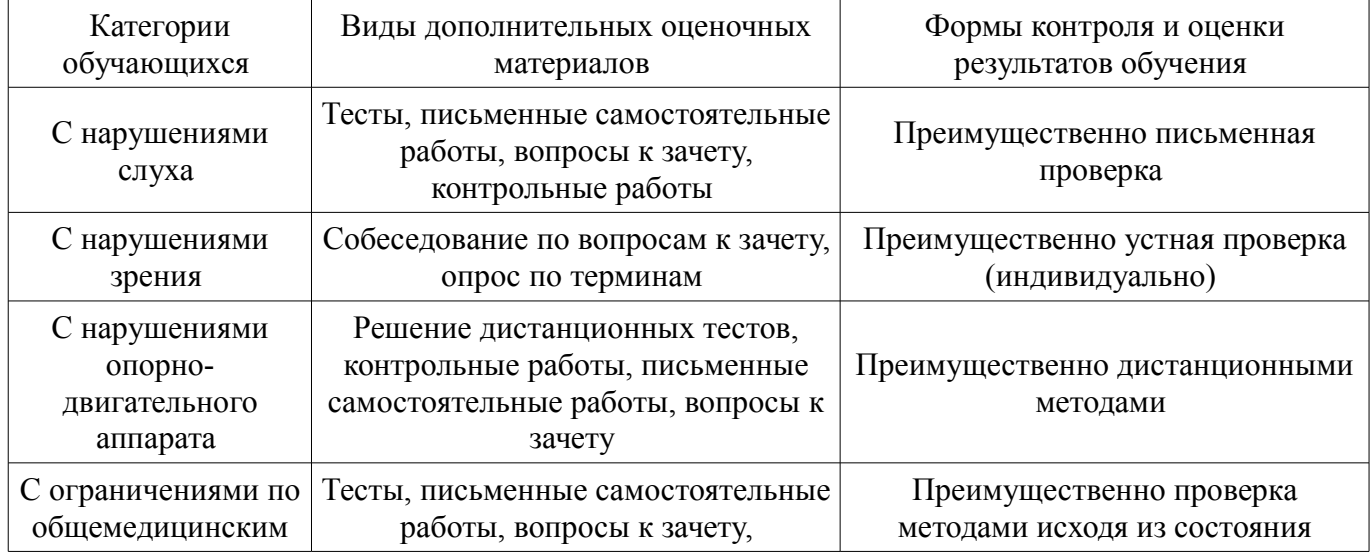

# **14.3. Методические рекомендации по оценочным материалам для лиц с ограниченными возможностями здоровья и инвалидов**

Для лиц с ограниченными возможностями здоровья и инвалидов предусматривается доступная форма предоставления заданий оценочных средств, а именно:

- в печатной форме;
- в печатной форме с увеличенным шрифтом;
- в форме электронного документа;
- методом чтения ассистентом задания вслух;
- предоставление задания с использованием сурдоперевода.

Лицам с ограниченными возможностями здоровья и инвалидам увеличивается время на подготовку ответов на контрольные вопросы. Для таких обучающихся предусматривается доступная форма предоставления ответов на задания, а именно:

- письменно на бумаге;
- набор ответов на компьютере;
- набор ответов с использованием услуг ассистента;
- представление ответов устно.

Процедура оценивания результатов обучения лиц с ограниченными возможностями здоровья и инвалидов по дисциплине предусматривает предоставление информации в формах, адаптированных к ограничениям их здоровья и восприятия информации:

# **Для лиц с нарушениями зрения:**

- в форме электронного документа;
- в печатной форме увеличенным шрифтом.

#### **Для лиц с нарушениями слуха:**

- в форме электронного документа;
- в печатной форме.

# **Для лиц с нарушениями опорно-двигательного аппарата:**

- в форме электронного документа;
- в печатной форме.

При необходимости для лиц с ограниченными возможностями здоровья и инвалидов процедура оценивания результатов обучения может проводиться в несколько этапов.